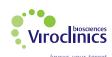

**Name Initials** 

## Laboratory Requisition Form for AAV9 Antibody Screening

Print and fill in this provided Laboratory Requisition Form (LRF) per sample, **as legible as possible**. Please include the unique numerical code (the treating physician or institution is providing this code) on the LRF. Write this corresponding number also on the sample tube. *Note:* **Never fill in patient details** such as name, birth date or gender.

| Fields in red indicate required information, to be completed in English only. | Fields in red in | ndicate requ | ired informat | ion, to be comp | oleted in Eng | glish only. |
|-------------------------------------------------------------------------------|------------------|--------------|---------------|-----------------|---------------|-------------|
|-------------------------------------------------------------------------------|------------------|--------------|---------------|-----------------|---------------|-------------|

| Unique patient nume                                                                                                    | rical code        |                              | Retest yes:                    | no:    | Patient's age in months |  |  |  |  |  |
|----------------------------------------------------------------------------------------------------|-------------------|------------------------------|--------------------------------|--------|-------------------------|--|--|--|--|--|
| PRESCRIBER / PHYSICIAN CONTACT INFORMATION                                                                                                    |                   |                              |                                |        |                         |  |  |  |  |  |
| TRESCRIBERT, THE SIGNAL CONTINCT BY ORIGINATION                                                                                                    |                   |                              |                                |        |                         |  |  |  |  |  |
| Name/Contact Name                                                                                                    | first             |                              | last                           |        |                         |  |  |  |  |  |
| Address                                                                                                    |                   |                              |                                |        |                         |  |  |  |  |  |
| City                                                                                                    | State Postal Code |                              |                                |        |                         |  |  |  |  |  |
| Country                                                                                                    | Physician Email   |                              |                                |        |                         |  |  |  |  |  |
|                                                                                                    | Additional E      | mail for Test Results Report | labservices.results@rch.org.au |        |                         |  |  |  |  |  |
| Phone #                                                                                                    |                   | Fax #                        | <b>!</b>                       |        |                         |  |  |  |  |  |
| <ol> <li>Instructions serum collection:         <ol> <li>Collect blood in a 2.5 ml serum collection tube.</li></ol></li></ol>                                                                                                    |                   |                              |                                |        |                         |  |  |  |  |  |
| Test collection (chec                                                                                                    |                   | Date collected Day           | - Month Y                      | /ear   | Collection time Hr Mins |  |  |  |  |  |
| BILLING INFORMATION                                                                                                    |                   |                              |                                |        |                         |  |  |  |  |  |
| Account number: 1                                                                                                    | 344               |                              |                                |        |                         |  |  |  |  |  |
| Result communication: The AAV9 test result will be communicated as password-protected zip file, to the e-mail address provided on this Laboratory Requisition Form, unless otherwise agreed. The result will be made available within the next 4 working days after the day the serum sample has arrived at Viroclinics. A second e-mail will be sent with the password required to access the test result file. If there are any questions in completing this form, please contact Viroclinics at AAV9-Screening@viroclinics.com |                   |                              |                                |        |                         |  |  |  |  |  |
| This part to be completed by Viroclinics                                                                                                    |                   |                              |                                |        |                         |  |  |  |  |  |
| Received date  Day  Month                                                                                                    | Year              |                              | <b>Checked</b> Day             | d date | Year                    |  |  |  |  |  |

**Name Initials**